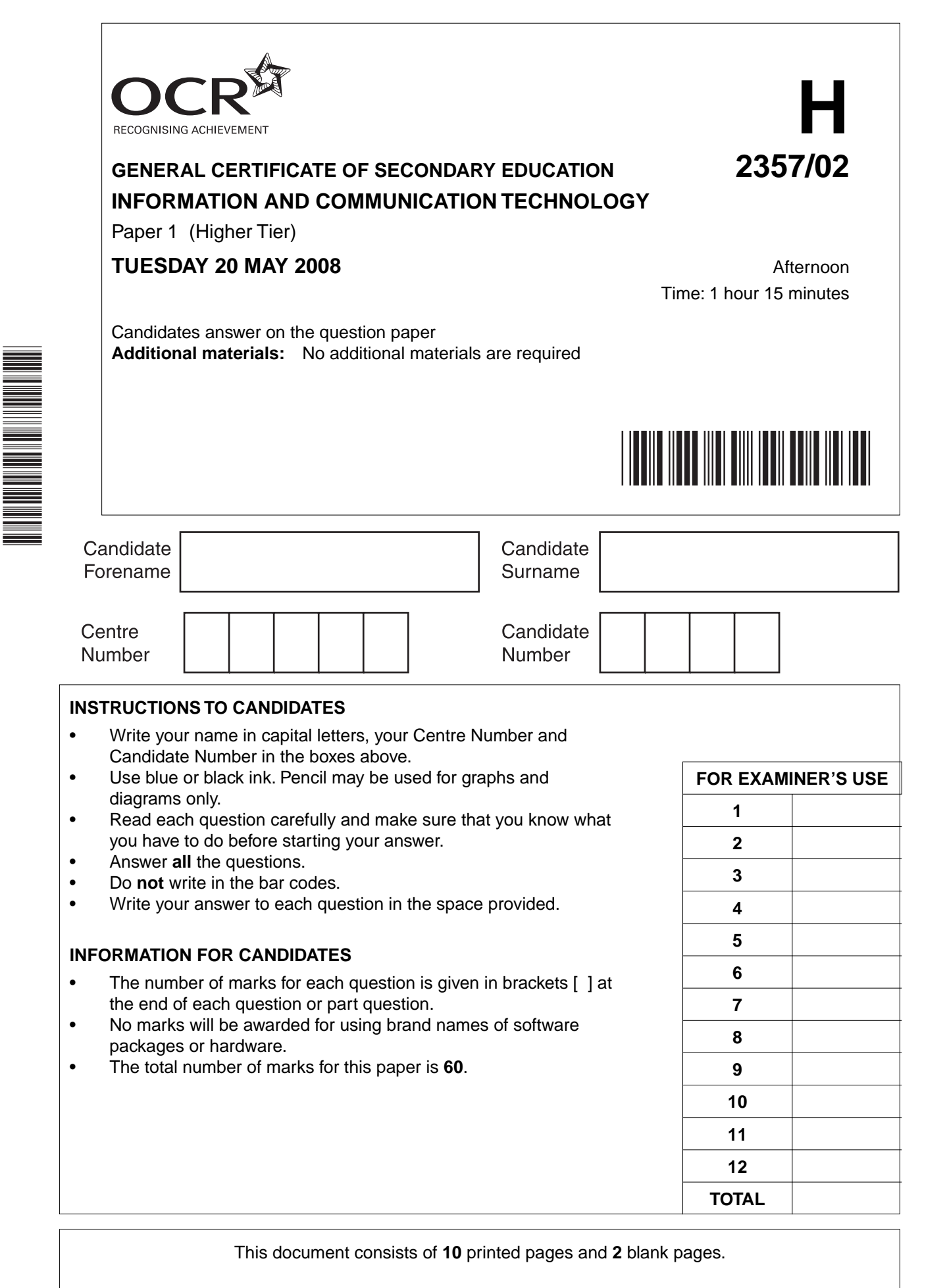

SP (SJF4591/CGW) T41235/5 © OCR 2008 [100/1116/X] OCR is an exempt Charity **[Turn over**

\*CUP/T41235\*

**1** Complete the table below to show the process used to carry out each of the tasks shown.

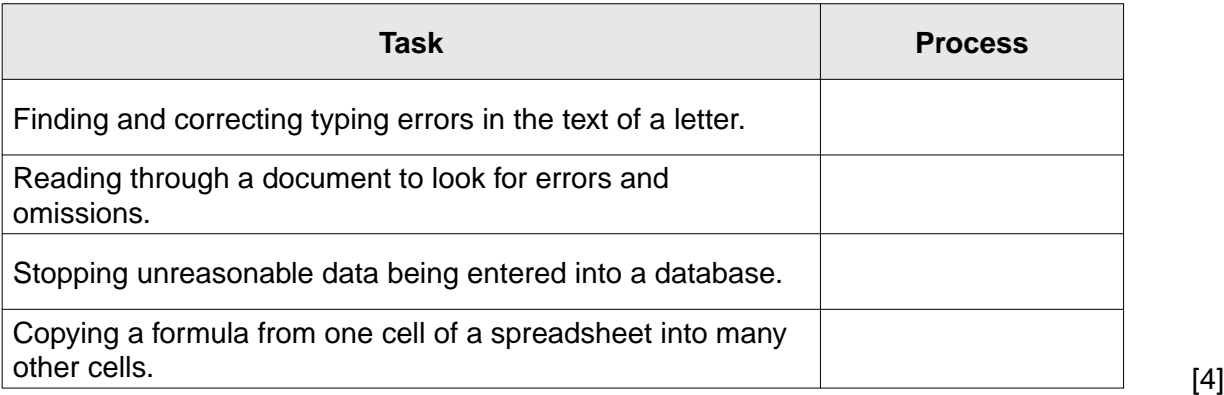

**2** Ruth is organising the annual school play and keeps a database of the cast details to show when they are available for rehearsals. Her database is shown below.

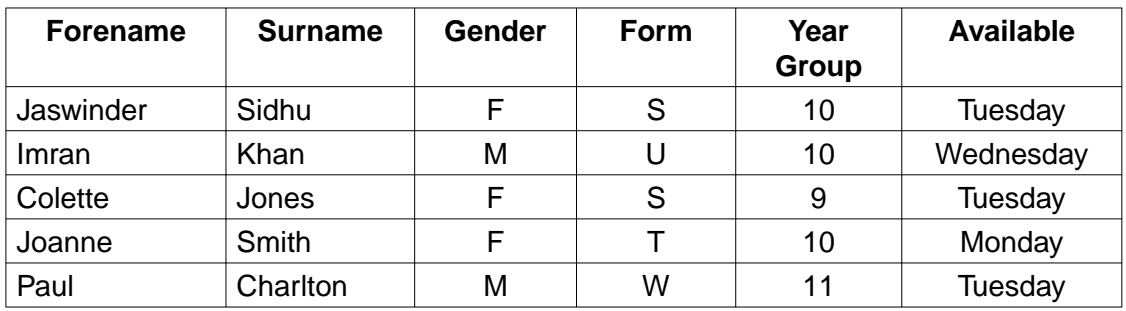

 **(a)** Ruth has used M and F instead of Male and Female in her database.

Give **two** reasons why she has done this.

Reason 1 .................................................................................................................................. ................................................................................................................................................... Reason 2 .................................................................................................................................. .............................................................................................................................................. [2]  **(b)** When Ruth entered the cast details into her database, she verified them.  **(i)** Give **one** way that Ruth could verify her data. ........................................................................................................................................... ...................................................................................................................................... [1]  **(ii)** Why does Ruth verify her data? ........................................................................................................................................... ...................................................................................................................................... [1]

© OCR 2008

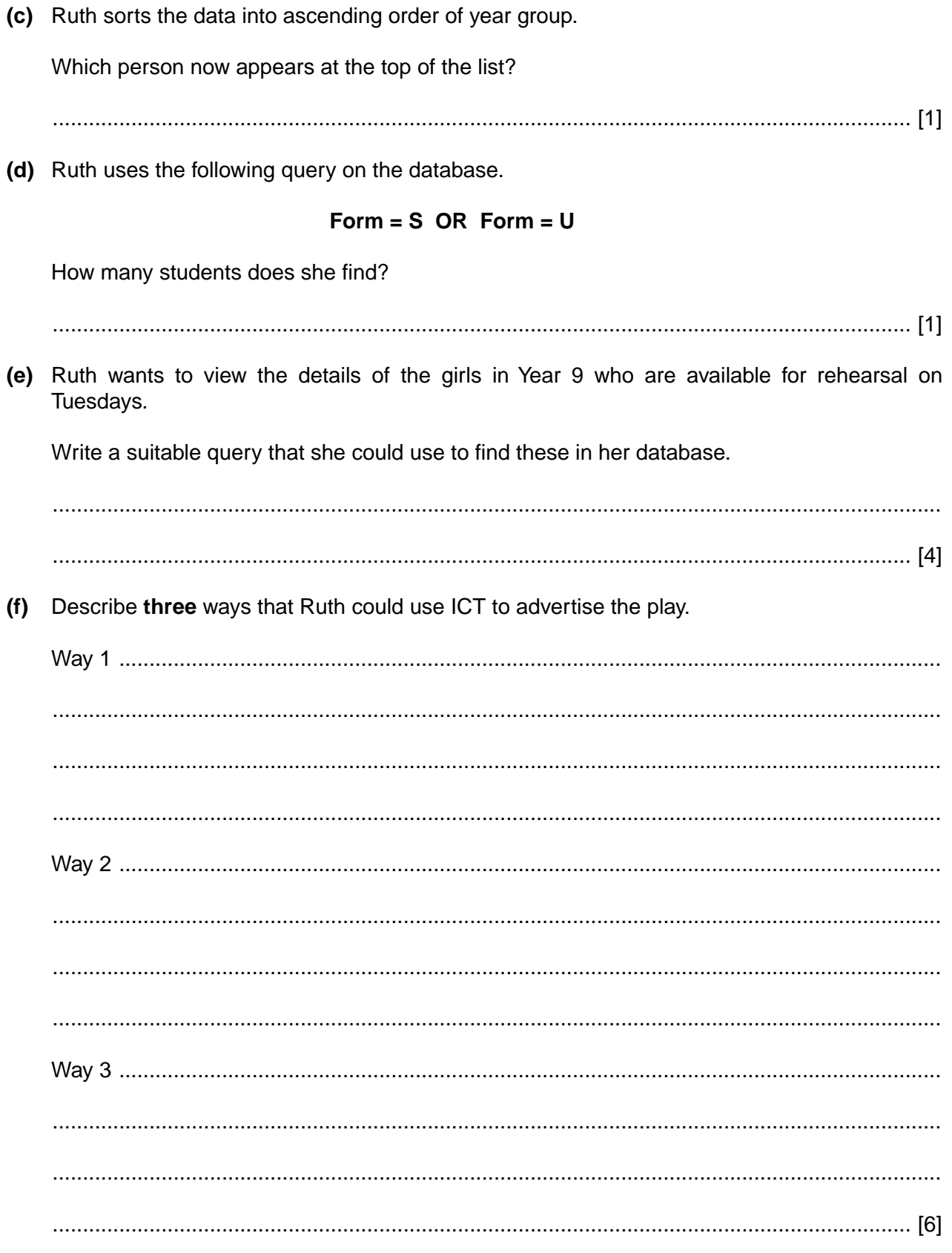

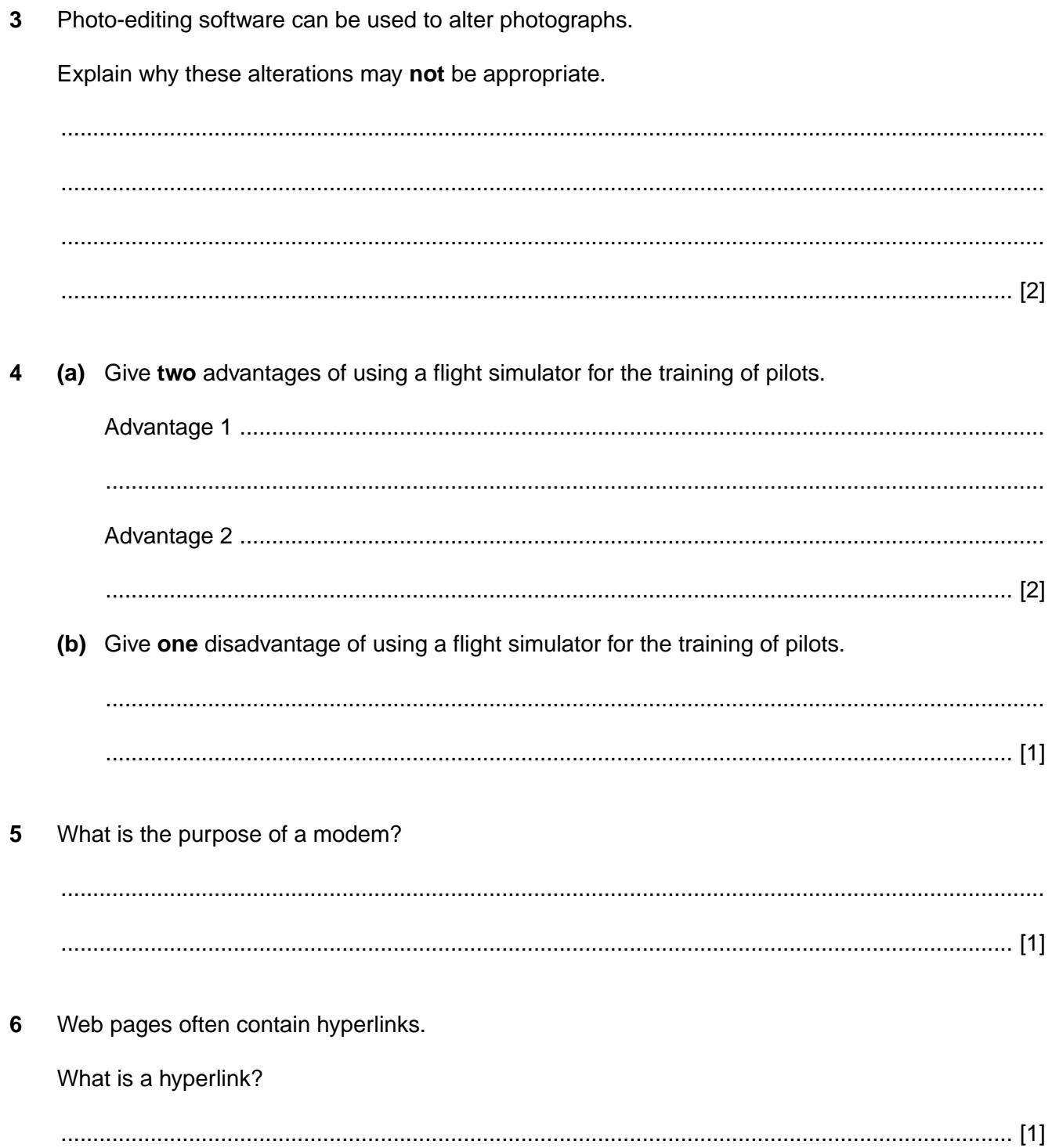

- $\overline{7}$ A school has provided laptops for its students. They can use them at school or at home.
	- (a) Give two advantages to the students of using these laptops for their school work.

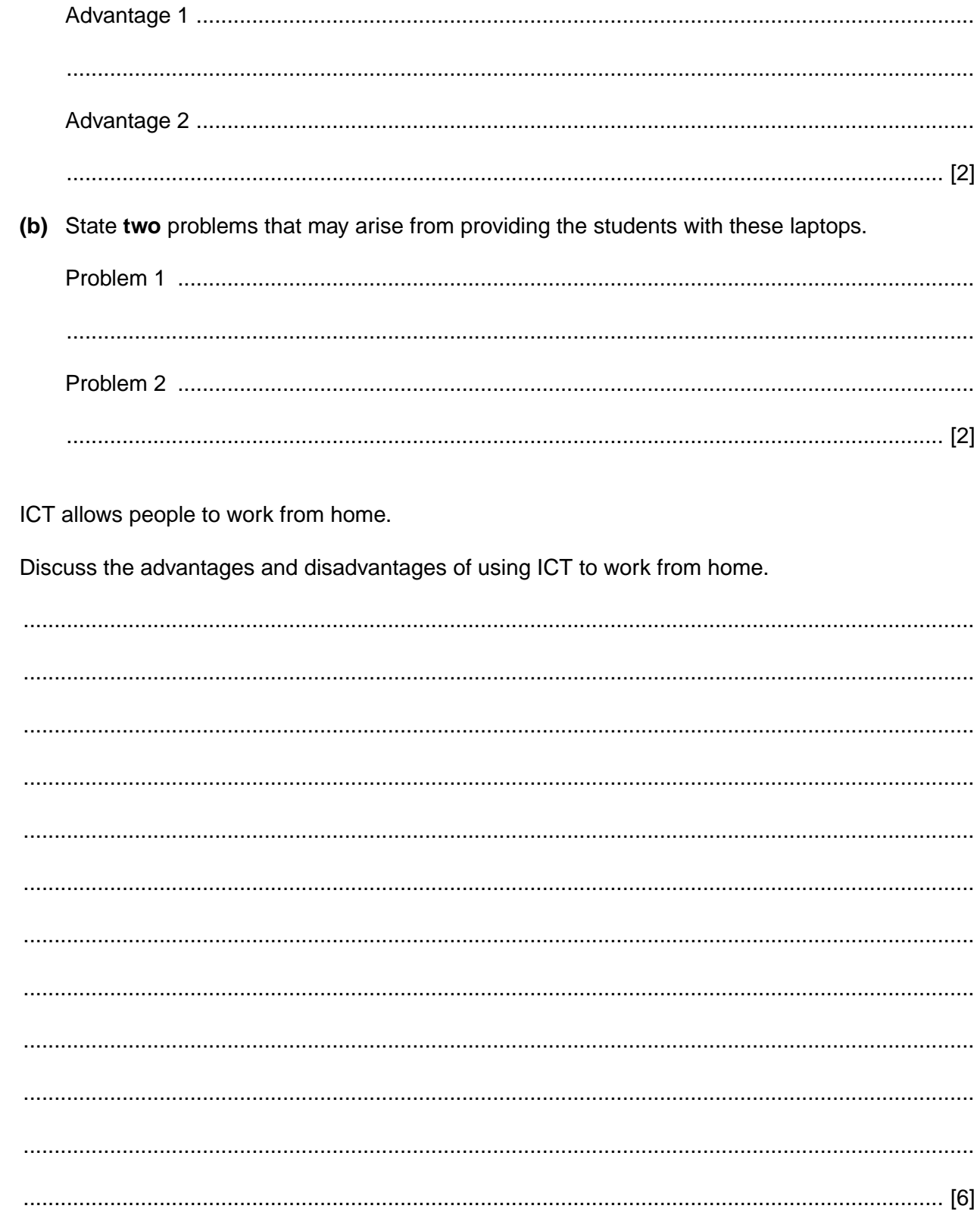

 $\bf{8}$ 

9 Describe how micro-processor controlled devices can be used to make a home safer to live in.  10 The screenshot below is from a computer model of the numbers of plants and animals living in a pond over a period of time.

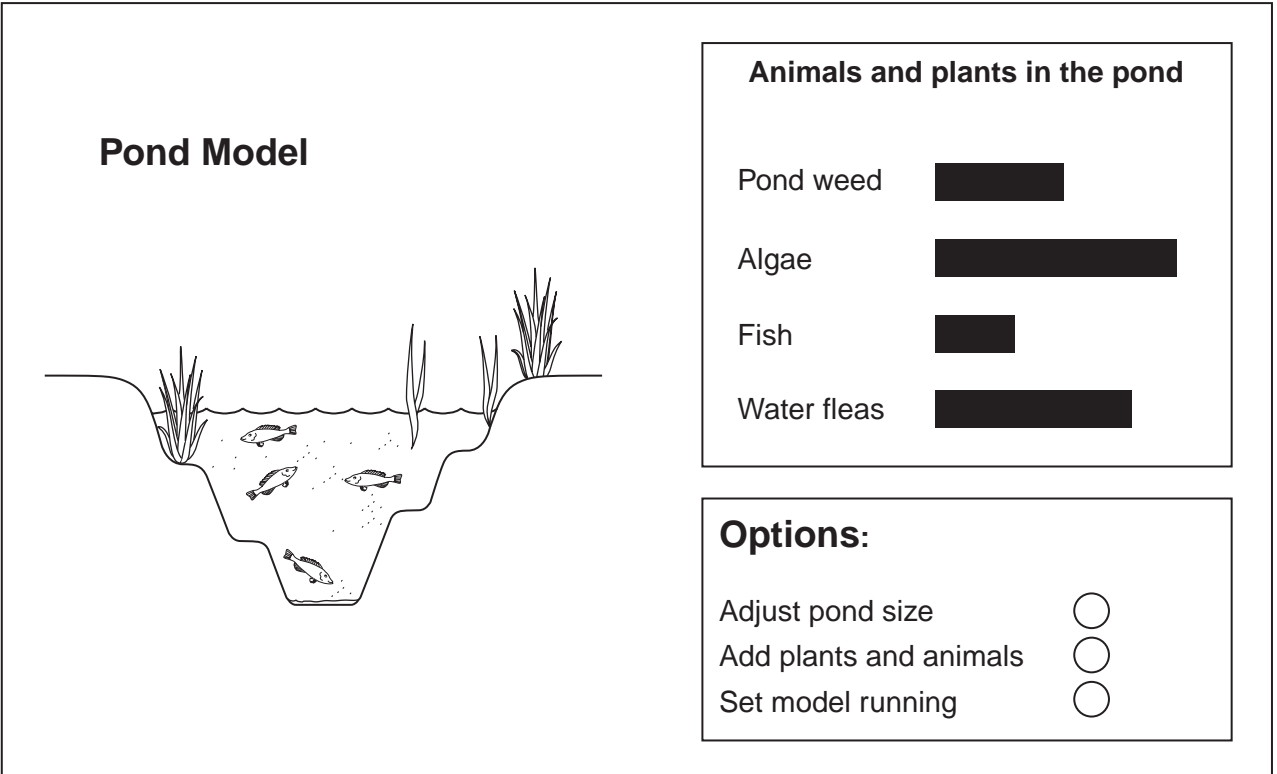

Discuss the advantages and disadvantages of using computer models.

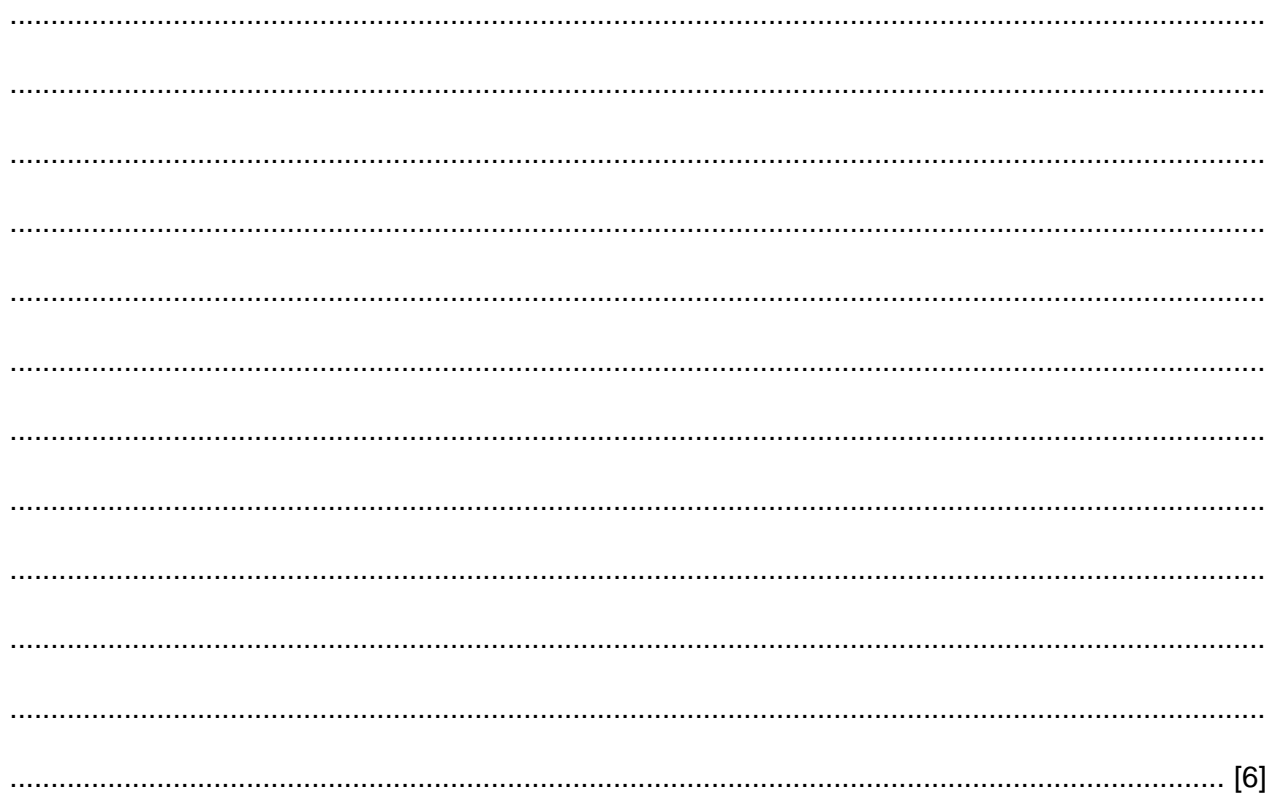

8

 $11$ Many people buy and sell goods over the Internet.

Discuss the advantages and disadvantages of using the Internet to buy and sell goods.

  $\overline{9}$ 

12 A software company is producing a design for an interactive website for GCSE revision.

Describe what needs to be included in the design.

 **BLANK PAGE**

## **PLEASE DO NOT WRITE ON THIS PAGE**

**BLANK PAGE**

## **PLEASE DO NOT WRITE ON THIS PAGE**

## **PLEASE DO NOT WRITE ON THIS PAGE**

Permission to reproduce items where third-party owned material protected by copyright is included has been sought and cleared where possible. Every reasonable effort has been made by the publisher (OCR) to trace copyright holders, but if any items requiring clearance have unwittingly been included, the publisher will be pleased to make amends at the earliest possible opportunity.

OCR is part of the Cambridge Assessment Group. Cambridge Assessment is the brand name of University of Cambridge Local Examinations Syndicate (UCLES), which is itself a department of the University of Cambridge.